## **Anmeldung: 10. Landesweite Streuobstpflegetage 01. März bis 31. März 2017**

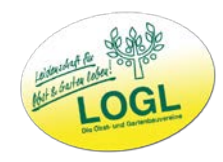

**Abgabetermin für die Anmeldung: Freitag, 10. Februar 2017**

**(später abgegebene Anmeldungen können auf der LOGL-Homepage nicht mehr veröffentlicht werden)**

**Vorsitzender**

**Name: Vorname:**

**Verein:**

Telefon: \_\_\_\_\_\_ E-Mail:\_\_\_ **(Tel.Nr. wird nur für interne Zwecke verwendet)**

**Kreis-/Bezirksverband:**

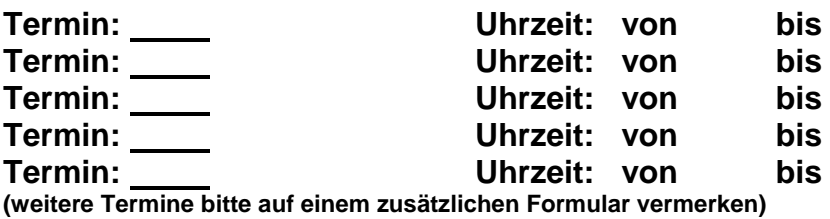

**Adresse/Lage des Grundstücks** auf dem Obstbäume geschnitten werden:

**Besonderheiten** in Zusammenhang mit dieser Aktion:

## **Anmerkungen:**

Ich stimme der Veröffentlichung meiner Kontaktdaten zu (Die Kontaktdaten der Teilnehmer finden Sie auf der LOGL-Homepage, für die Auftaktveranstaltung werden diese der Presse zur Verfügung gestellt)

Ort, Datum: Neldende Person

Landesverband für Obstbau, Garten und Landschaft Baden-Württemberg e.V. (LOGL) Klopstockstraße 6 70193 Stuttgart Tel.: 0711/632901 Fax: 0711/638299 E-Mail: info@logl-bw.de www.logl-bw.de